# **NSAnimation Class Reference**

Cocoa > Graphics & Imaging

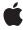

ď

Apple Inc. © 2007 Apple Inc. All rights reserved.

No part of this publication may be reproduced, stored in a retrieval system, or transmitted, in any form or by any means, mechanical, electronic, photocopying, recording, or otherwise, without prior written permission of Apple Inc., with the following exceptions: Any person is hereby authorized to store documentation on a single computer for personal use only and to print copies of documentation for personal use provided that the documentation contains Apple's copyright notice.

The Apple logo is a trademark of Apple Inc.

Use of the "keyboard" Apple logo (Option-Shift-K) for commercial purposes without the prior written consent of Apple may constitute trademark infringement and unfair competition in violation of federal and state laws

No licenses, express or implied, are granted with respect to any of the technology described in this document. Apple retains all intellectual property rights associated with the technology described in this document. This document is intended to assist application developers to develop applications only for Apple-labeled computers.

Every effort has been made to ensure that the information in this document is accurate. Apple is not responsible for typographical errors.

Apple Inc. 1 Infinite Loop Cupertino, CA 95014 408-996-1010

Apple, the Apple logo, Carbon, Cocoa, Mac, and Mac OS are trademarks of Apple Inc., registered in the United States and other countries.

Simultaneously published in the United States and Canada.

Even though Apple has reviewed this document, APPLE MAKES NO WARRANTY OR REPRESENTATION, EITHER EXPRESS OR IMPLIED, WITH RESPECT TO THIS DOCUMENT, ITS QUALITY, ACCURACY, MERCHANTABILITY, OR FITNESS FOR A PARTICULAR PURPOSE. AS A RESULT, THIS DOCUMENT IS PROVIDED "AS 1S," AND YOU, THE READER, ARE ASSUMING THE ENTIRE RISK AS TO ITS QUALITY AND ACCURACY.

IN NO EVENT WILL APPLE BE LIABLE FOR DIRECT, INDIRECT, SPECIAL, INCIDENTAL, OR CONSEQUENTIAL DAMAGES RESULTING FROM ANY

DEFECT OR INACCURACY IN THIS DOCUMENT, even if advised of the possibility of such damages.

THE WARRANTY AND REMEDIES SET FORTH ABOVE ARE EXCLUSIVE AND IN LIEU OF ALL OTHERS, ORAL OR WRITTEN, EXPRESS OR IMPLIED. No Apple dealer, agent, or employee is authorized to make any modification, extension, or addition to this warranty.

Some states do not allow the exclusion or limitation of implied warranties or liability for incidental or consequential damages, so the above limitation or exclusion may not apply to you. This warranty gives you specific legal rights, and you may also have other rights which vary from state to state.

## **Contents**

### **NSAnimation Class Reference** 5

```
Overview 5
  Subclassing Notes 5
Tasks 6
  Initializing an NSAnimation Object 6
  Configuring an Animation 6
  Managing the Delegate 6
  Controlling and Monitoring an Animation 7
  Managing Progress Marks 7
  Linking Animations Together 7
Instance Methods 8
  addProgressMark: 8
  animationBlockingMode 8
  animationCurve 9
  clearStartAnimation 9
  clearStopAnimation 9
  currentProgress 10
  currentValue 10
  delegate 11
  duration 11
  frameRate 11
  initWithDuration:animationCurve: 12
  isAnimating 12
  progressMarks 13
  removeProgressMark: 13
  runLoopModesForAnimating 13
  setAnimationBlockingMode: 14
  setAnimationCurve: 14
  setCurrentProgress: 15
  setDelegate: 15
  setDuration: 16
  setFrameRate: 16
  setProgressMarks: 17
  startAnimation 17
  startWhenAnimation:reachesProgress: 18
  stopAnimation 18
  stopWhenAnimation:reachesProgress: 19
Delegate Methods 19
  animation:didReachProgressMark: 19
  animation:valueForProgress: 20
  animationDidEnd: 20
```

animationDidStop: 21
animationShouldStart: 21

Constants 22
NSAnimationCurve 22
NSAnimationBlockingMode 23
Animation action triggers 23
Notification Key 24

Notifications 24
NSAnimationProgressMarkNotification 24

## **Document Revision History 27**

## Index 29

## **NSAnimation Class Reference**

Inherits fromNSObjectConforms toNSCoding

**NSCopying** 

NSObject (NSObject)

Framework /System/Library/Frameworks/AppKit.framework

**Availability** Available in Mac OS X v10.4 and later.

**Declared in** NSAnimation.h

Companion guides Animation Programming Guide for Cocoa

Cocoa Drawing Guide

Related sample code CarbonCocoaCorelmageTab

iSpend Reducer

## Overview

Objects of the NSAnimation class manage the timing and progress of animations in the user interface. The class also lets you link together multiple animations so that when one animation ends another one starts. It does not provide any drawing support for animation and does not directly deal with views, targets, or actions.

**Note:** For simple tasks requiring a timing mechanism, consider using NSTimer.

NSAnimation objects have several characteristics, including duration, frame rate, and animation curve, which describes the relative speed of the animation over its course. You can set progress marks in an animation, each of which specifies a percentage of the animation completed; when an animation reaches a progress mark, it notifies its delegate and posts a notification to any observers. Animations execute in one of three blocking modes: blocking, non-blocking on the main thread, and non-blocking on a separate thread. The non-blocking modes permit the handling of user events while the animation is running.

## **Subclassing Notes**

The usual usage pattern for NSAnimation is to make a subclass that overrides (at least) the setCurrentProgress: (page 15) method to invoke the superclass implementation and then perform whatever animation action is needed. The method implementation might invoke currentValue (page 10) and then

use that value to update some drawing; as a consequence of invoking currentValue (page 10), the method animation:valueForProgress: (page 20) is sent to the delegate (if there is a delegate that implements the method). For more information on subclassing NSAnimation, see Cocoa Drawing Guide.

## **Tasks**

## **Initializing an NSAnimation Object**

- initWithDuration:animationCurve: (page 12)

Returns an NSAnimation object initialized with the specified duration and animation-curve values.

## **Configuring an Animation**

```
- setAnimationBlockingMode: (page 14)
```

Sets the blocking mode of the receiver.

- animationBlockingMode (page 8)

Returns the blocking mode the receiver is next scheduled to run under.

runLoopModesForAnimating (page 13)

Overridden to return the run-loop modes that the receiver uses to run the animation timer in.

- setAnimationCurve: (page 14)

Sets the receiver's animation curve.

- animationCurve (page 9)

Returns the animation curve the receiver is running under.

- setDuration: (page 16)

Sets the duration of the animation to a specified number of seconds.

- duration (page 11)

Returns the duration of the animation, in seconds.

- setFrameRate: (page 16)

Sets the frame rate of the receiver.

- frameRate (page 11)

Returns the frame rate of the animation.

## Managing the Delegate

```
- setDelegate: (page 15)
```

Sets the delegate of the receiver.

- delegate (page 11)

Returns the delegate of the receiver.

6

## **Controlling and Monitoring an Animation**

- startAnimation (page 17)

Starts the animation represented by the receiver.

- stopAnimation (page 18)

Stops the animation represented by the receiver.

- is Animating (page 12)

Returns a Boolean value that indicates whether the receiver is currently animating.

- setCurrentProgress: (page 15)

Sets the current progress of the receiver.

- currentProgress (page 10)

Returns the current progress of the receiver.

- current Value (page 10)

Returns the current value of the effect based on the current progress.

- animationDidEnd: (page 20) delegate method

Sent to the delegate when the specified animation completes its run.

- animationDidStop: (page 21) delegate method

Sent to the delegate when the specified animation is stopped before it completes its run.

- animationShouldStart: (page 21) delegate method

Sent to the delegate just after an animation is started.

- animation:valueForProgress: (page 20) delegate method

Requests a custom curve value for the current progress value.

## **Managing Progress Marks**

```
- addProgressMark: (page 8)
```

Adds the progress mark to the receiver.

- removeProgressMark: (page 13)

Removes progress mark from the receiver.

- setProgressMarks: (page 17)

Sets the receiver's progress marks to the values specified in the passed-in array.

- progressMarks (page 13)

Returns the receiver's progress marks.

- animation:didReachProgressMark: (page 19) delegate method

Sent to the delegate when an animation reaches a specific progress mark.

## **Linking Animations Together**

- startWhenAnimation:reachesProgress: (page 18)

Starts running the animation represented by the receiver when another animation reaches a specific progress mark.

stopWhenAnimation:reachesProgress: (page 19)

Stops running the animation represented by the receiver when another animation reaches a specific progress mark.

nsks 7

- clearStartAnimation (page 9)

Clears linkage to another animation that causes the receiver to start.

- clearStopAnimation (page 9)

Clears linkage to another animation that causes the receiver to stop.

## Instance Methods

## addProgressMark:

Adds the progress mark to the receiver.

- (void)addProgressMark:(NSAnimationProgress)progressMark

#### **Parameters**

progressMark

A float value (typed as NSAnimationProgress) between 0.0 and 1.0. Values outside that range are pinned to 0.0 or 1.0, whichever is nearest.

#### Discussion

A progress mark represents a percentage of the animation completed. When the animation reaches a progress mark, an animation:didReachProgressMark: (page 19) message is sent to the delegate and an NSAnimationProgressMarkNotification (page 24) is broadcast to all observers. You might receive multiple notifications of progress advances over multiple marks.

### **Availability**

Available in Mac OS X v10.4 and later.

#### See Also

- currentProgress (page 10)
- removeProgressMark: (page 13)

#### **Declared In**

NSAnimation.h

## an imation Blocking Mode

Returns the blocking mode the receiver is next scheduled to run under.

- (NSAnimationBlockingMode)animationBlockingMode

#### **Return Value**

A constant representing the receiver's blocking mode. See "NSAnimationBlockingMode" (page 23) for valid values.

#### Discussion

The animation can run in blocking mode or non-blocking mode; non-blocking mode can be either on the main thread or on a separate thread. The default mode is NSAnimationBlocking.

### **Availability**

Available in Mac OS X v10.4 and later.

#### See Also

- setAnimationBlockingMode: (page 14)

#### **Declared In**

NSAnimation.h

## animationCurve

Returns the animation curve the receiver is running under.

- (NSAnimationCurve)animationCurve

#### **Return Value**

An NSAnimationCurve constant indicating the animation curve.

#### Discussion

The animation curve describes the relative frame rate over the course of the animation. See "NSAnimationCurve" (page 22) for valid NSAnimationCurve constants.

#### **Availability**

Available in Mac OS X v10.4 and later.

#### See Also

- setAnimationCurve: (page 14)

#### **Declared In**

NSAnimation.h

### clearStartAnimation

Clears linkage to another animation that causes the receiver to start.

- (void)clearStartAnimation

### Discussion

The linkage to the other animation is made with startWhenAnimation:reachesProgress: (page 18).

#### **Availability**

Available in Mac OS X v10.4 and later.

### See Also

startAnimation (page 17)

#### **Declared In**

NSAnimation.h

## clearStopAnimation

Clears linkage to another animation that causes the receiver to stop.

- (void)clearStopAnimation

Instance Methods 2007-10-31 | © 2007 Apple Inc. All Rights Reserved.

The linkage to the other animation is made with stopWhenAnimation:reachesProgress: (page 19).

### **Availability**

Available in Mac OS X v10.4 and later.

#### See Also

- stopAnimation (page 18)

#### **Declared In**

NSAnimation.h

## currentProgress

Returns the current progress of the receiver.

- (NSAnimationProgress)currentProgress

#### **Return Value**

A float value typed as NSAnimationProgress that indicates the current progress of the animation.

#### Discussion

The current progress is a value between 0.0 and 1.0 that represents the percentage of the animation currently completed.

### **Availability**

Available in Mac OS X v10.4 and later.

#### See Also

- setCurrentProgress: (page 15)

#### **Declared In**

NSAnimation.h

### currentValue

Returns the current value of the effect based on the current progress.

- (float)currentValue

#### **Return Value**

A float value that indicates the current value of the animation effect.

#### Discussion

NSAnimation gets the current value from the delegate in animation:valueForProgress: (page 20) or, if that method is not implemented, computes it from the current progress by factoring in the animation curve. NSAnimation itself does not invoke this method currently. Instances of NSAnimation subclasses or other objects can invoke this method on a periodic basis to get the current value. Although this method has no corresponding setter method, those NSAnimation subclasses may override this method to return a custom curve value instead of implementing animation:valueForProgress: (page 20), thereby saving on the overhead of using a delegate. The current value can be less than 0.0 or greater than 1.0. For example, if you make the value greater than 1.0 you can achieve a "rubber effect" where the size of a view is temporarily larger before its final size.

## **Availability**

Available in Mac OS X v10.4 and later.

#### See Also

- currentProgress (page 10)setAnimationCurve: (page 14)
- **Declared In**

NSAnimation.h

## delegate

Returns the delegate of the receiver.

- (id)delegate

#### **Return Value**

The receiver's delegate.

### **Availability**

Available in Mac OS X v10.4 and later.

#### See Also

```
- setDelegate: (page 15)
```

### **Declared In**

NSAnimation.h

## duration

Returns the duration of the animation, in seconds.

```
- (NSTimeInterval)duration
```

#### **Return Value**

An NSTimeInterval value indicating the duration.

## **Availability**

Available in Mac OS X v10.4 and later.

#### See Also

```
- setDuration: (page 16)
```

#### **Declared In**

NSAnimation.h

## frameRate

Returns the frame rate of the animation.

- (float)frameRate

The frame rate is the number of updates per second. It is not guaranteed to be accurate because of differences between systems on the time needed to process a frame.

#### **Availability**

Available in Mac OS X v10.4 and later.

#### Declared In

NSAnimation.h

## initWithDuration:animationCurve:

Returns an NSAnimation object initialized with the specified duration and animation-curve values.

```
    (id)initWithDuration:(NSTimeInterval)duration
animationCurve:(NSAnimationCurve)animationCurve
```

#### **Parameters**

duration

The number of seconds over which the animation occurs. Specifying a negative number raises an exception.

animationCurve

An NSAnimationCurve constant that describes the relative speed of the animation over its course; if it is zero, the default curve (NSAnimationEaseInOut) is used.

#### **Return Value**

An initialized NSAnimation instance. Returns nil if the object could not be initialized.

#### Discussion

You can always later change the duration of an NSAnimation object by sending it a setDuration: (page 16) message, even while the animation is running. See "Constants" for descriptions of the NSAnimationCurve constants.

#### **Availability**

Available in Mac OS X v10.4 and later.

#### **Related Sample Code**

CarbonCocoaCorelmageTab

Reducer

### **Declared In**

NSAnimation.h

## isAnimating

Returns a Boolean value that indicates whether the receiver is currently animating.

- (BOOL)isAnimating

#### **Return Value**

YES if the receiver is animating, NO otherwise.

### **Availability**

Available in Mac OS X v10.4 and later.

#### **Declared In**

NSAnimation.h

## progressMarks

Returns the receiver's progress marks.

- (NSArray \*)progressMarks

#### **Return Value**

An array of NSNumber objects, each encapsulating a float value (typed as NSAnimationProgress) that represents a current progress mark. If the receiver has no progress marks, an empty array is returned.

#### **Availability**

Available in Mac OS X v10.4 and later.

#### See Also

```
addProgressMark: (page 8)setProgressMarks: (page 17)
```

#### **Declared In**

NSAnimation.h

## removeProgressMark:

Removes progress mark from the receiver.

- (void)removeProgressMark:(NSAnimationProgress)progressMark

#### **Parameters**

progressMark

A float value (typed as NSAnimationProgress) that indicates the portion of the animation completed. The value should correspond to a progress mark set with addProgressMark: (page 8) or setProgressMarks: (page 17).

#### **Availability**

Available in Mac OS X v10.4 and later.

#### See Also

```
- addProgressMark: (page 8)
```

### **Declared In**

NSAnimation.h

## runLoopModesForAnimating

Overridden to return the run-loop modes that the receiver uses to run the animation timer in.

- (NSArray \*)runLoopModesForAnimating

Instance Methods 13

#### **Return Value**

An array of constants that indicate the modes the animation's run loop can be in. By default, the method returns nil, which indicates that the animation can be run in default, modal, or event-tracking mode. See the NSRunLoop class reference for information about the mode constants

#### Discussion

The value returned from this method is ignored if the animation blocking mode is something other than NSAnimationNonblocking.

#### **Availability**

Available in Mac OS X v10.4 and later.

#### See Also

- setAnimationBlockingMode: (page 14)

#### **Declared In**

NSAnimation.h

## setAnimationBlockingMode:

Sets the blocking mode of the receiver.

- (void)**setAnimationBlockingMode:**(NSAnimationBlockingMode)*animationBlockingMode* 

#### **Parameters**

animationBlockingMode

A constant representing the blocking mode the animation is next scheduled to run under. See "NSAnimationBlockingMode" (page 23) for valid values.

If the constant is NSAnimationNonblocking, the animation runs in the main thread in one of the standard run-loop modes or in a mode returned from runLoopModesForAnimating (page 13). If animationBlockingMode is NSAnimationNonblockingThreaded, a new thread is spawned to run the animation.

#### Discussion

The default mode is NSAnimationBlocking, which means that the animation runs on the main thread in a custom run-loop mode that blocks user events. The new blocking mode takes effect the next time the receiver is started and has no effect on an animation underway.

#### **Availability**

Available in Mac OS X v10.4 and later.

#### See Also

- animationBlockingMode (page 8)

### **Related Sample Code**

Reducer

#### **Declared In**

NSAnimation.h

### setAnimationCurve:

Sets the receiver's animation curve.

- (void)setAnimationCurve:(NSAnimationCurve)curve

#### **Parameters**

curve

An NSAnimationCurve constant specifying the animation curve. Invalid values raise an exception.

#### Discussion

The animation curve describes the relative frame rate over the course of the animation; predefined curves are linear, ease in (slow down near end), ease out (slowly speed up at start), and ease in-ease out (S-curve). Sending this message affects animations already in progress. The NSAnimationCurve setting is ignored if the delegate implements animation: valueForProgress: (page 20). See "NSAnimationCurve" (page 22) for valid NSAnimationCurve constants.

#### Availability

Available in Mac OS X v10.4 and later.

### **Related Sample Code**

OTCoreVideo301

#### **Declared In**

NSAnimation.h

## setCurrentProgress:

Sets the current progress of the receiver.

- (void)setCurrentProgress:(NSAnimationProgress)progress

### **Parameters**

progress

A float value typed as NSAnimationProgress that specifies the current progress of the animation. This value should be between 0.0 and 1.0; values that are out of range are pinned to 0.0 or 1.0, whichever is closer.

#### Discussion

You can use this method to adjust the progress of a running animation. The NSAnimation class invokes this method while the animation is running to change the progress for the next frame. Subclasses can override this method to get the latest value and perform their action with it, possibly in a secondary thread. Alternatively, you can implement the delegation method animation:valueForProgress: (page 20).

### **Availability**

Available in Mac OS X v10.4 and later.

#### See Also

- currentProgress (page 10)

#### **Declared In**

NSAnimation.h

## setDelegate:

Sets the delegate of the receiver.

- (void)setDelegate:(id)delegate

Instance Methods 2007-10-31 | © 2007 Apple Inc. All Rights Reserved.

#### **Parameters**

delegate

The delegate for the receiver.

### **Availability**

Available in Mac OS X v10.4 and later.

#### See Also

- delegate (page 11)

#### **Declared In**

NSAnimation.h

### setDuration:

Sets the duration of the animation to a specified number of seconds.

- (void)setDuration:(NSTimeInterval)duration

#### **Parameters**

duration

An NSTimeInterval value specifying the duration of the animation. Negative values raise an exception.

#### Discussion

You can change the duration of an animation while it is running. However, setting the duration of a running animation to an interval shorter than the current progress ends the animation.

### **Availability**

Available in Mac OS X v10.4 and later.

#### See Also

- duration (page 11)

### **Related Sample Code**

OTCoreVideo301

Reducer

#### **Declared In**

NSAnimation.h

#### setFrameRate:

Sets the frame rate of the receiver.

- (void)setFrameRate:(float)framesPerSecond

### **Parameters**

framesPerSecond

A float value specifying the number of updates per second for the animation. This value must be positive; negative values raise an exception. A frame rate of 0.0 means to go as fast as possible.

The frame rate is not guaranteed due to differences among systems for the time needed to process a frame. You can change the frame rate while an animation is running and the new value is used at the next frame. The default frame rate is set to a reasonable value (which is subject to future change).

#### **Availability**

Available in Mac OS X v10.4 and later.

#### See Also

- frameRate (page 11)

#### **Declared In**

NSAnimation.h

## setProgressMarks:

Sets the receiver's progress marks to the values specified in the passed-in array.

- (void)setProgressMarks:(NSArray \*)progressMarks

#### **Parameters**

progressMarks

An array of NSNumber objects, each encapsulating a float value (typed as NSAnimationProgress) that represents a current progress mark. Passing in nil clears all progress marks.

### **Availability**

Available in Mac OS X v10.4 and later.

#### See Also

- progressMarks (page 13)

#### **Declared In**

NSAnimation.h

### startAnimation

Starts the animation represented by the receiver.

- (void)startAnimation

#### Discussion

The receiver retains itself and is then autoreleased at the end of the animation or when it receives stopAnimation (page 18). If the blocking mode is NSAnimationBlocking, the method only returns after the animation has completed or the delegate sends it stopAnimation (page 18). If the receiver has a progress of 1.0, it starts again at 0.0.

#### **Availability**

Available in Mac OS X v10.4 and later.

### See Also

- startWhenAnimation:reachesProgress: (page 18)
- stopAnimation (page 18)

Instance Methods 17

### **Related Sample Code**

QTCoreVideo301

Reducer

#### **Declared In**

NSAnimation.h

## startWhenAnimation:reachesProgress:

Starts running the animation represented by the receiver when another animation reaches a specific progress mark.

```
- (void)startWhenAnimation:(NSAnimation *)animation
    reachesProgress:(NSAnimationProgress)startProgress
```

#### **Parameters**

animation

The other NSAnimation object with which the receiver is linked.

startProgress

A float value (typed as NSAnimationProgress) that specifies a progress mark of the other animation.

#### Discussion

This method links the running of two animations together. You can set only one NSAnimation object as a start animation and one as a stop animation at any one time. Setting a new start animation removes any animation previously set.

#### **Availability**

Available in Mac OS X v10.4 and later.

#### See Also

- clearStartAnimation (page 9)
- startAnimation (page 17)
- stopWhenAnimation:reachesProgress: (page 19)

### **Declared In**

NSAnimation.h

## stopAnimation

Stops the animation represented by the receiver.

- (void)stopAnimation

#### Discussion

The current progress of the receiver is not reset. When this method is sent to instances of NSViewAnimation (a subclass of NSAnimation) the receiver moves to the end frame location.

#### **Availability**

Available in Mac OS X v10.4 and later.

#### See Also

startAnimation (page 17)

- stopWhenAnimation:reachesProgress: (page 19)

#### **Declared In**

NSAnimation.h

## stopWhenAnimation:reachesProgress:

Stops running the animation represented by the receiver when another animation reaches a specific progress mark.

 (void)stopWhenAnimation:(NSAnimation \*)animation reachesProgress:(NSAnimationProgress)stopProgress

#### **Parameters**

animation

The other NSAnimation object with which the receiver is linked.

stopProgress

A float value (typed as NSAnimationProgress) that specifies a progress mark of the other animation.

#### Discussion

This method links the running of two animations together. You can set only one NSAnimation object as a start animation and one as a stop animation at any one time. Setting a new stop animation removes any animation previously set.

#### **Availability**

Available in Mac OS X v10.4 and later.

#### See Also

- clearStopAnimation (page 9)
- startWhenAnimation:reachesProgress: (page 18)
- stopAnimation (page 18)

#### **Declared In**

NSAnimation.h

## **Delegate Methods**

## animation: didReachProgressMark:

Sent to the delegate when an animation reaches a specific progress mark.

```
- (void)animation:(NSAnimation *)animation
    didReachProgressMark:(NSAnimationProgress)progress
```

### **Parameters**

animation

A running NSAnimation object that has reached a progress mark.

progress

A float value (typed as NSAnimationProgress) that indicates a progress mark of animation.

Delegate Methods 19

The delegate typically implements this method to perform some animation effect for the time slice indicated by *progress*, such as redrawing objects in a view with new coordinates or changing the frame location or size of a window or view. As an alternative to this delegation message, you may choose to observe the NSAnimationProgressMarkNotification (page 24) notification.

#### Availability

Available in Mac OS X v10.4 and later.

#### **Declared In**

NSAnimation.h

## animation:valueForProgress:

Requests a custom curve value for the current progress value.

```
    (float)animation:(NSAnimation *)animation
    valueForProgress:(NSAnimationProgress)progress
```

#### **Parameters**

animation

An NSAnimation object that is running.

progress

A float value (typed as NSAnimationProgress) that indicates a progress mark of animation. This value is always between 0.0 and 1.0.

#### **Return Value**

A float value representing a custom curve.

#### Discussion

The delegate can compute and return a custom curve value for the given progress value. If the delegate does not implement this method, NSAnimation computes the current curve value.

The animation:valueForProgress: message is sent to the delegate when an NSAnimation object receives a currentValue (page 10) message. The value the delegate returns is used as the value of currentValue; if there is no delegate, or it doesn't implement animation:valueForProgress:, NSAnimation computes and returns the current value. NSAnimation does not invoke currentValue itself, but subclasses might.

See the description of currentValue (page 10) for more information.

### **Availability**

Available in Mac OS X v10.4 and later.

#### See Also

- currentValue (page 10)

#### **Declared In**

NSAnimation.h

## animationDidEnd:

Sent to the delegate when the specified animation completes its run.

- (void)animationDidEnd:(NSAnimation \*)animation

#### **Parameters**

animation

The NSAnimation instance that completed its run.

#### Discussion

When an NSAnimation object reaches the end of its planned duration, it has a progress value of 1.0.

### **Availability**

Available in Mac OS X v10.4 and later.

#### See Also

- animationDidStop: (page 21)
- currentProgress (page 10)

#### **Declared In**

NSAnimation.h

## animationDidStop:

Sent to the delegate when the specified animation is stopped before it completes its run.

- (void)animationDidStop:(NSAnimation \*)animation

#### **Parameters**

animation

The NSAnimation instance that was stopped.

## Discussion

An NSAnimation object stops running when it receives a stopAnimation (page 18) message.

#### **Availability**

Available in Mac OS X v10.4 and later.

#### See Also

```
- animationDidEnd: (page 20)
```

#### **Declared In**

NSAnimation.h

## animationShouldStart:

Sent to the delegate just after an animation is started.

- (BOOL)animationShouldStart:(NSAnimation \*)animation

### **Parameters**

animation

The NSAnimation object that was just started.

#### Return Value

 $\ensuremath{\mathtt{N0}}$  to cancel the animation,  $\ensuremath{\mathtt{YES}}$  to have the animation proceed.

Delegate Methods 21

The delegate is sent this message just after animation receives a startAnimation (page 17) message. The delegate can use this method to prepare objects and resources for the effect.

#### **Availability**

Available in Mac OS X v10.4 and later.

#### See Also

```
animationDidEnd: (page 20)animationDidStop: (page 21)
```

#### **Declared In**

NSAnimation.h

## Constants

## **NSAnimationCurve**

These constants describe the curve of an animation—that is, the relative speed of an animation from start to finish.

```
enum {
    NSAnimationEaseInOut,
    NSAnimationEaseIn,
    NSAnimationEaseOut,
    NSAnimationLinear
};
typedef NSUInteger NSAnimationCurve;
```

#### Constants

NSAnimationEaseInOut

Describes an S-curve in which the animation slowly speeds up and then slows down near the end of the animation. This constant is the default.

Available in Mac OS X v10.4 and later.

Declared in NSAnimation.h.

NSAnimationEaseIn

Describes an animation that slows down as it reaches the end.

Available in Mac OS X v10.4 and later.

Declared in NSAnimation.h.

NSAnimationEaseOut

Describes an animation that slowly speeds up from the start.

Available in Mac OS X v10.4 and later.

Declared in NSAnimation.h.

NSAnimationLinear

Describes an animation in which there is no change in frame rate.

Available in Mac OS X v10.4 and later.

Declared in NSAnimation.h.

You initialize an NSAnimation object using one of these constants with initWithDuration:animationCurve: (page 12) and you can set it thereafter with setAnimationCurve: (page 14).

#### **Declared In**

NSAnimation.h

## NSAnimationBlockingMode

These constants indicate the blocking mode of an NSAnimation object when it is running.

```
enum {
    NSAnimationBlocking,
    NSAnimationNonblocking,
    NSAnimationNonblockingThreaded
};
typedef NSUInteger NSAnimationBlockingMode;
```

#### Constants

NSAnimationBlocking

Requests the animation to run in the main thread in a custom run-loop mode that blocks user input.

This is the default.

Available in Mac OS X v10.4 and later.

Declared in NSAnimation.h.

NSAnimationNonblocking

Requests the animation to run in a standard or specified run-loop mode that allows user input.

Available in Mac OS X v10.4 and later.

Declared in NSAnimation.h.

NSAnimationNonblockingThreaded

Requests the animation to run in a separate thread that is spawned by the NSAnimation object.

The secondary thread has its own run loop.

Available in Mac OS X v10.4 and later.

Declared in NSAnimation.h.

#### Discussion

You specify one of these constants in setAnimationBlockingMode: (page 14).

#### **Declared In**

NSAnimation.h

## **Animation action triggers**

These constants are used by the NSAnimatablePropertyContainer methods defaultAnimationForKey: and animationForKey:.

Constants 23

```
NSString *NSAnimationTriggerOrderIn;
NSString *NSAnimationTriggerOrderOut;
```

#### Constants

NSAnimationTriggerOrderIn

The trigger that represents the action taken when a view becomes visible, either as a result of being inserted into the visible view hierarchy or the view is no longer set as hidden.

Available in Mac OS X v10.5 and later.

Declared in NSAnimation.h.

NSAnimationTriggerOrderOut

The trigger that represents the action taken when the view is either removed from the view hierarchy or is hidden.

Available in Mac OS X v10.5 and later.

Declared in NSAnimation.h.

### **Declared In**

NSAnimation.h

## **Notification Key**

This constant is returned in the userInfo dictionary of the NSAnimationProgressMarkNotification (page 24) notification.

NSString\* NSAnimationProgressMark;

#### **Constants**

NSAnimationProgressMark

Contains a float as an NSNumber instance that indicates the current animation progress.

Available in Mac OS X v10.4 and later.

Declared in NSAnimation.h.

#### **Declared In**

NSAnimation.h

## **Notifications**

## NSAnimationProgressMarkNotification

Posted when the current progress of a running animation reaches one of its progress marks.

The notification object is a running NSAnimation object. The userInfo dictionary contains the current progress mark, accessed via the key NSAnimationProgressMark.

### **Availability**

Available in Mac OS X v10.4 and later.

#### See Also

- animation:didReachProgressMark: (page 19)

## **Declared In**

NSAnimation.h

# **Document Revision History**

This table describes the changes to NSAnimation Class Reference.

| Date       | Notes                                                     |
|------------|-----------------------------------------------------------|
| 2007-10-31 | Updated for Mac OS v10.5. Corrected typos.                |
| 2007-04-01 | Updated for Mac OS X v10.5.                               |
| 2006-05-23 | First publication of this content as a separate document. |

## **REVISION HISTORY**

**Document Revision History** 

# Index

|                                                                                                    | isAnimating instance method 12                                                                                                    |
|----------------------------------------------------------------------------------------------------|----------------------------------------------------------------------------------------------------|
| Α                                                                                                    |                                                                                                    |
| addProgressMark: instance method 8 Animation action triggers 23                                                                                                    | N                                                                                                    |
| <pre>animationBlockingMode instance method 8 animation:didReachProgressMark: <nsobject>     delegate method 19 animation:valueForProgress: <nsobject> delegate     method 20 animationCurve instance method 9 animationDidEnd: <nsobject> delegate method 20 animationDidStop: <nsobject> delegate method 21 animationShouldStart: <nsobject> delegate method 21</nsobject></nsobject></nsobject></nsobject></nsobject></pre> | Notification Key 24  NSAnimationBlocking constant 23  NSAnimationBlockingMode 23  NSAnimationCurve 22  NSAnimationEaseIn constant 22  NSAnimationEaseInOut constant 22  NSAnimationEaseOut constant 22  NSAnimationLinear constant 22  NSAnimationNonblocking constant 23  NSAnimationNonblockingThreaded constant 23  NSAnimationProgressMark constant 24  NSAnimationProgressMarkNotification notification 24 |
| C                                                                                                    |                                                                                                    |
| clearStartAnimation instance method 9 clearStopAnimation instance method 9 currentProgress instance method 10 currentValue instance method 10                                                                                                    | NSAnimationTriggerOrderIn constant 24 NSAnimationTriggerOrderOut constant 24                                                                                                    |
| D                                                                                                    | progressMarks instance method 13                                                                                                    |
| delegate instance method 11 duration instance method 11                                                                                                    | <u>R</u>                                                                                                    |
| F                                                                                                    | <pre>removeProgressMark: instance method 13 runLoopModesForAnimating instance method 13</pre>                                                                                                    |
| frameRate instance method 11                                                                                                    | S                                                                                                    |
| <u>I</u>                                                                                                    | setAnimationBlockingMode: instance method 14 setAnimationCurve: instance method 14 setCurrentProgress: instance method 15                                                                                                    |
| <pre>initWithDuration:animationCurve: instance   method 12</pre>                                                                                                    | setDelegate: instance method 15 setDuration: instance method 16                                                                                                    |

## **INDEX**

```
setFrameRate: instance method 16
setProgressMarks: instance method 17
startAnimation instance method 17
startWhenAnimation:reachesProgress: instance method 18
stopAnimation instance method 18
stopWhenAnimation:reachesProgress: instance method 19
```